# **Database Layout 1**

# **Database Layout**

Details of the database and tables used by the RS are not necessary and should have no bearing on usage or API based development. However, a visualization of these tables may help some users better understand how the RS works, so they are provided below.

- **[Figure](#page-0-0)**
- [Relations](#page-0-1)
- [Structure in SQL](#page-0-2)

### <span id="page-0-0"></span>**Figure**

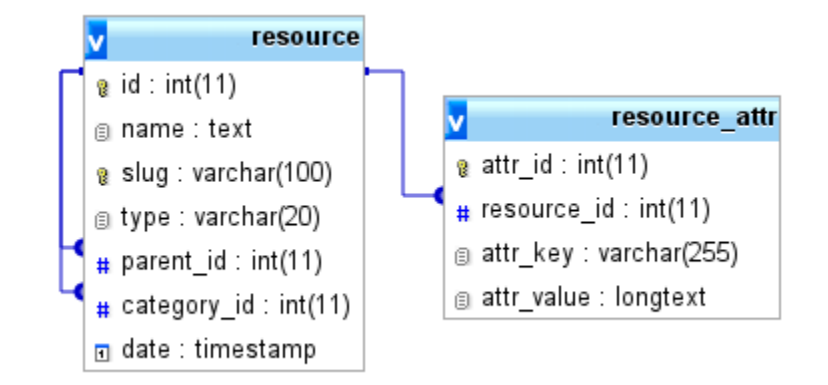

#### <span id="page-0-1"></span>**Relations**

`resource`.`category\_id` -> `resource`.`id` `resource`.`parent\_id` -> `resource`.`id` `resource\_attr`.`resource\_id` -> `resource`.`id`

### <span id="page-0-2"></span>**Structure in SQL**

```
resource
--
-- Table structure for table `resource`
 --
CREATE TABLE IF NOT EXISTS `resource` (
`id` int(11) NOT NULL,
   `name` text NOT NULL,
    `slug` varchar(100) NOT NULL,
   `type` varchar(20) NOT NULL,
   `parent_id` int(11) DEFAULT NULL,
   `category_id` int(11) DEFAULT NULL,
   `date` timestamp NOT NULL DEFAULT CURRENT_TIMESTAMP
) ENGINE=InnoDB DEFAULT CHARSET=utf8 AUTO_INCREMENT=1115 ;
--
-- RELATIONS FOR TABLE `resource`:
-- `category_id`
-- `resource` -> `id`
-- `parent_id`
-- `resource` -> `id`
-\frac{1}{2}--- Indexes for dumped tables
--
---- Indexes for table `resource`
 --
ALTER TABLE `resource`
  ADD PRIMARY KEY (`id`), ADD UNIQUE KEY `slug` (`slug`), ADD KEY `category_id` (`category_id`), ADD KEY 
`parent_id` (`parent_id`);
- --- AUTO_INCREMENT for dumped tables
---- AUTO_INCREMENT for table `resource`
-ALTER TABLE `resource`
{\tt MODIFY}`id` int(11) NOT NULL AUTO_INCREMENT, AUTO_INCREMENT=1115;
--
-- Constraints for dumped tables
--
--- Constraints for table `resource`
--
ALTER TABLE `resource`
ADD CONSTRAINT `resource_ibfk_1` FOREIGN KEY (`category_id`) REFERENCES `resource` (`id`) ON DELETE SET NULL 
ON UPDATE CASCADE,
ADD CONSTRAINT `resource_ibfk_2` FOREIGN KEY (`parent_id`) REFERENCES `resource` (`id`) ON DELETE SET NULL 
ON UPDATE CASCADE;
```

```
resource_attr
--
-- Table structure for table `resource_attr`
 --
 CREATE TABLE IF NOT EXISTS `resource_attr` (
`attr_id` int(11) NOT NULL,
   `resource_id` int(11) NOT NULL,
   `attr_key` varchar(255) NOT NULL,
  `attr_value` longtext NOT NULL
) ENGINE=InnoDB DEFAULT CHARSET=utf8 AUTO_INCREMENT=6744 ;
--
-- RELATIONS FOR TABLE `resource_attr`:
-- `resource_id`<br>-- `resource
         `resource` -> `id`
--
--- Indexes for dumped tables
\sim--
-- Indexes for table `resource_attr`
--
ALTER TABLE `resource_attr`
 ADD PRIMARY KEY (`attr_id`), ADD KEY `item_id` (`resource_id`);
--
-- AUTO_INCREMENT for dumped tables
\perp \perp-\,--- AUTO_INCREMENT for table `resource_attr`
--
ALTER TABLE `resource_attr`
MODIFY `attr_id` int(11) NOT NULL AUTO_INCREMENT,AUTO_INCREMENT=6744;
--
-- Constraints for dumped tables
--
--
-- Constraints for table `resource_attr`
--
ALTER TABLE `resource_attr`
ADD CONSTRAINT `resource_attr_ibfk_1` FOREIGN KEY (`resource_id`) REFERENCES `resource` (`id`) ON DELETE 
CASCADE ON UPDATE CASCADE;
```